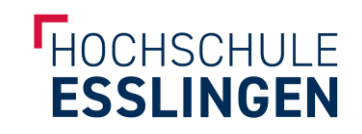

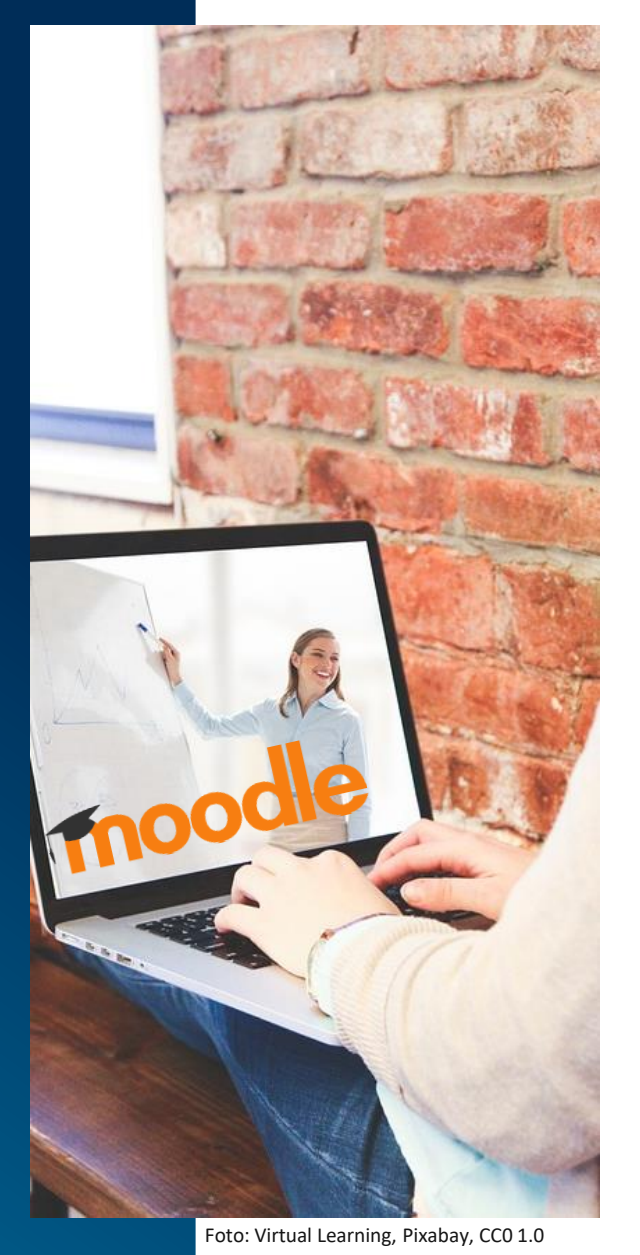

## EINSCHREIBESCHLÜSSEL

IM MOODLEKURS ANPASSEN

## **EINSCHREIBESCHLÜSSEL**

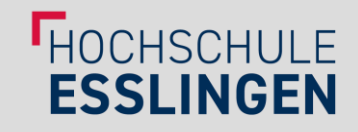

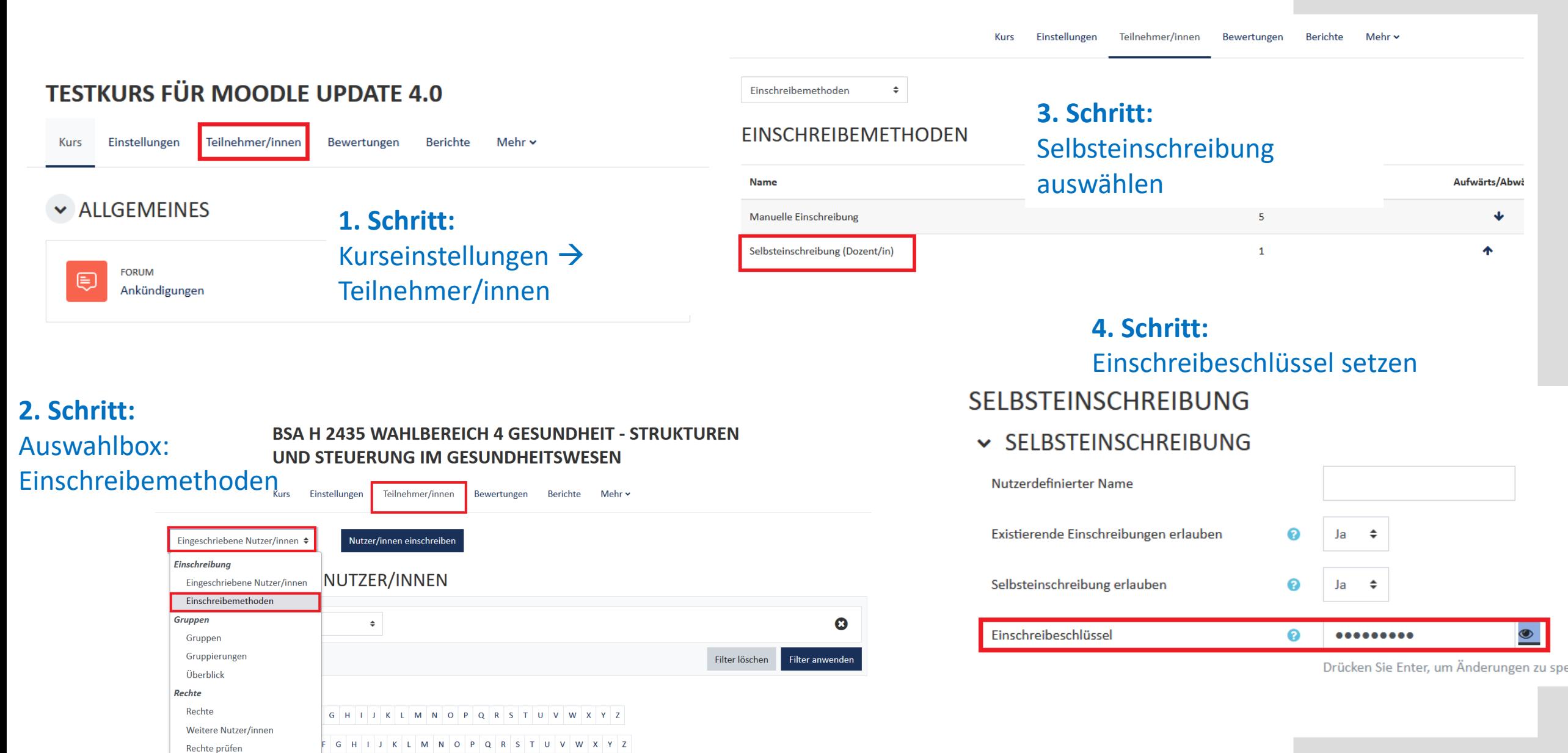